**Мониторинг сформированности общих и профессиональных компетенций в профессиональном образовании**

**ФГОС** 

# *Определение*

• Под *мониторингом* в образовании понимают *систему сбора, обработки, хранения и распространения информации об образовательной системе или отдельных ее элементах, ориентированную на информационное обеспечение управления, которая позволяет судить о состоянии объекта в любой момент времени и может обеспечить прогноз его развития.*

### ОБЪЕКТЫ ОЦЕНКИ В ПРОФЕССИОНАЛЬНОМ ОБРАЗОВАНИИ

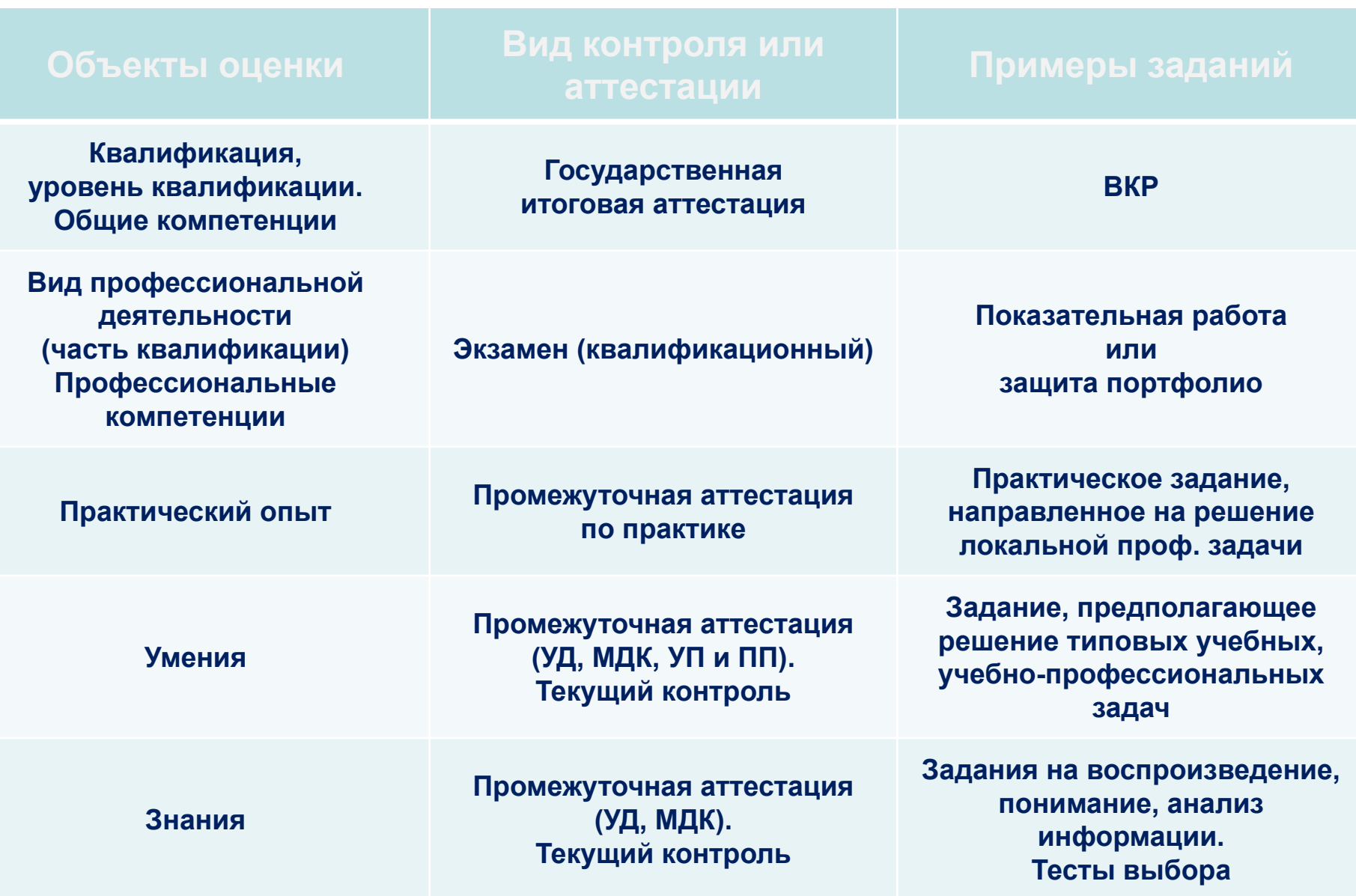

#### Оценивание компетенции

- Количество проверяемых показателей любое. Каждый показатель проверяется понятиями: **«соответствует»** и равно *2 баллам*; **«соответствует вполне»** и равно *1 баллу*; **«не соответствует»** равно *0 баллов. Механизм установления уровней:*
- Проставить каждому показателю по полученному баллу – 0; 1; 2.
- Суммировать проставленные баллы и разделить получившуюся сумму на количество показателей;

# **Соответствие балла – уровню – оценке компетенции**

- «низкий уровень» (0-0,5 балла) оценка «нет»;
- «средний уровень» (0,6 1,5 балла) оценка «да»;
- «высокий уровень» (1,6 -2 балла) оценка «да»;

## Оценивание компетенций

### (высокий уровень)

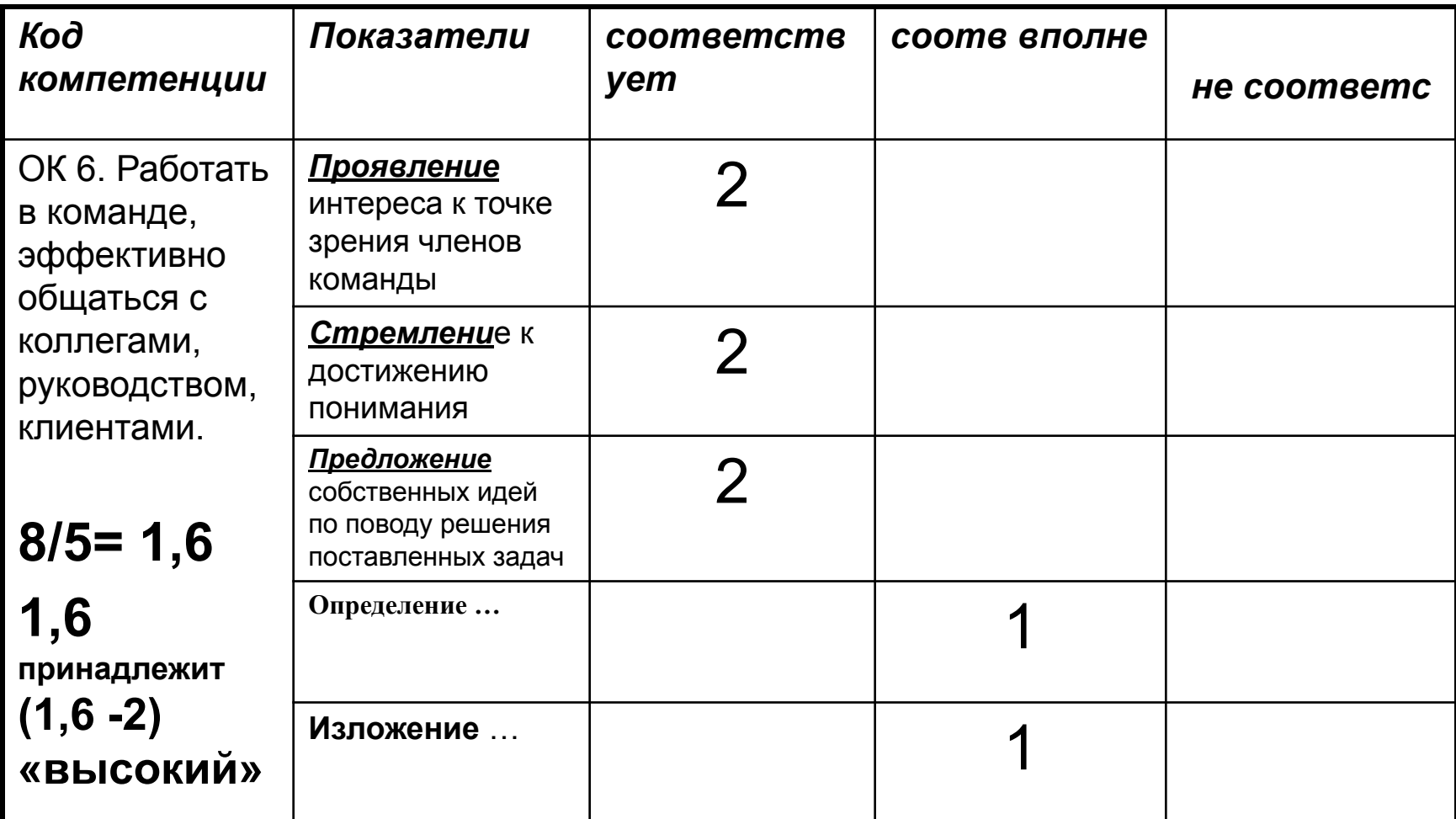

### Оценивание компетенций

#### (низкий уровень)

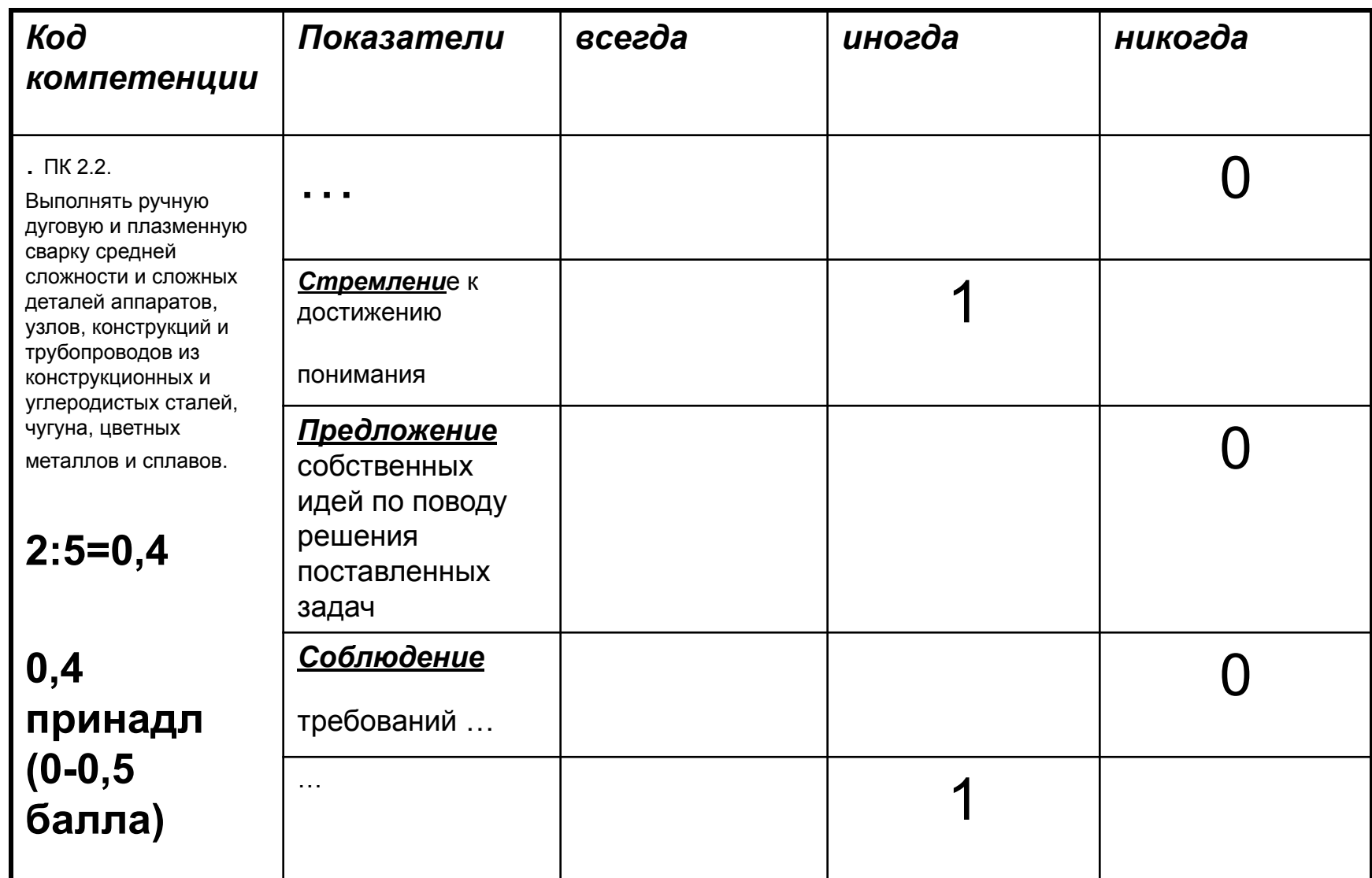

### Оценивание компетенций на примере  $OK$

### Сводная ведомость по ОК 1.

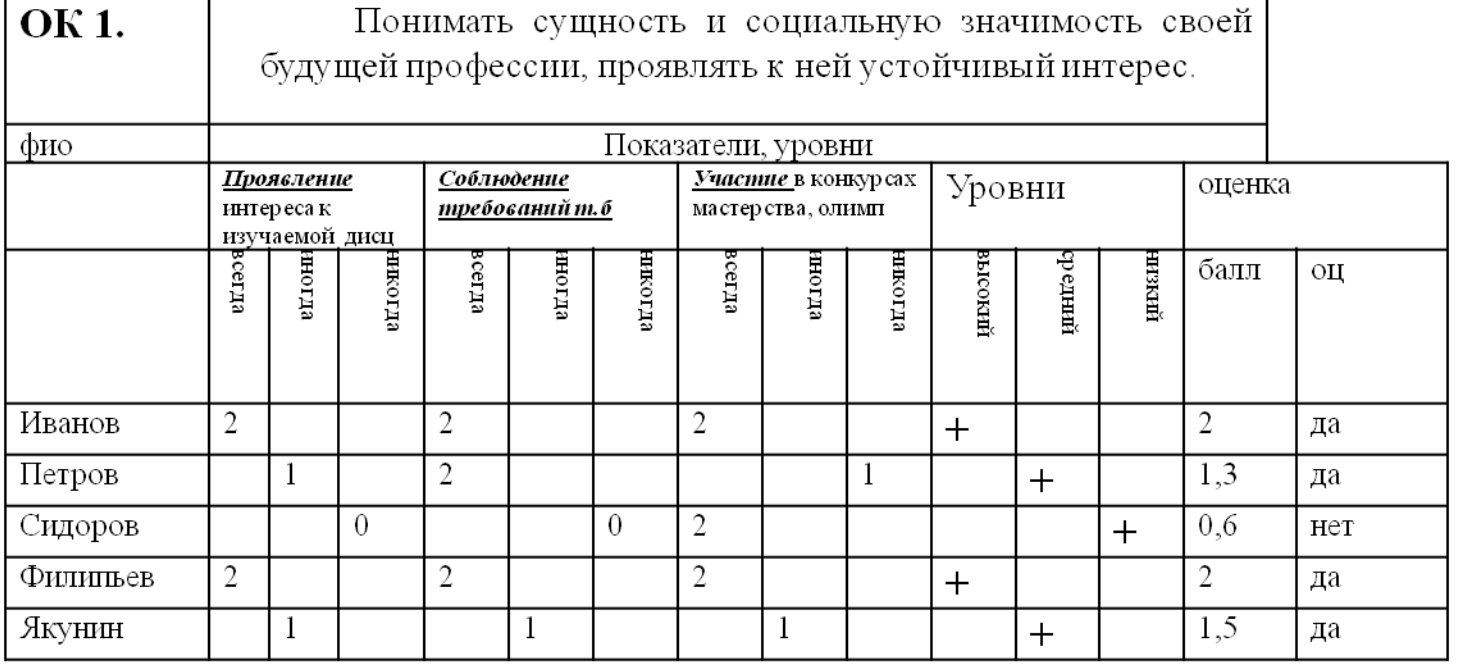

### Документация для учебной части

#### Сводная ведомость по учебной дисциплине

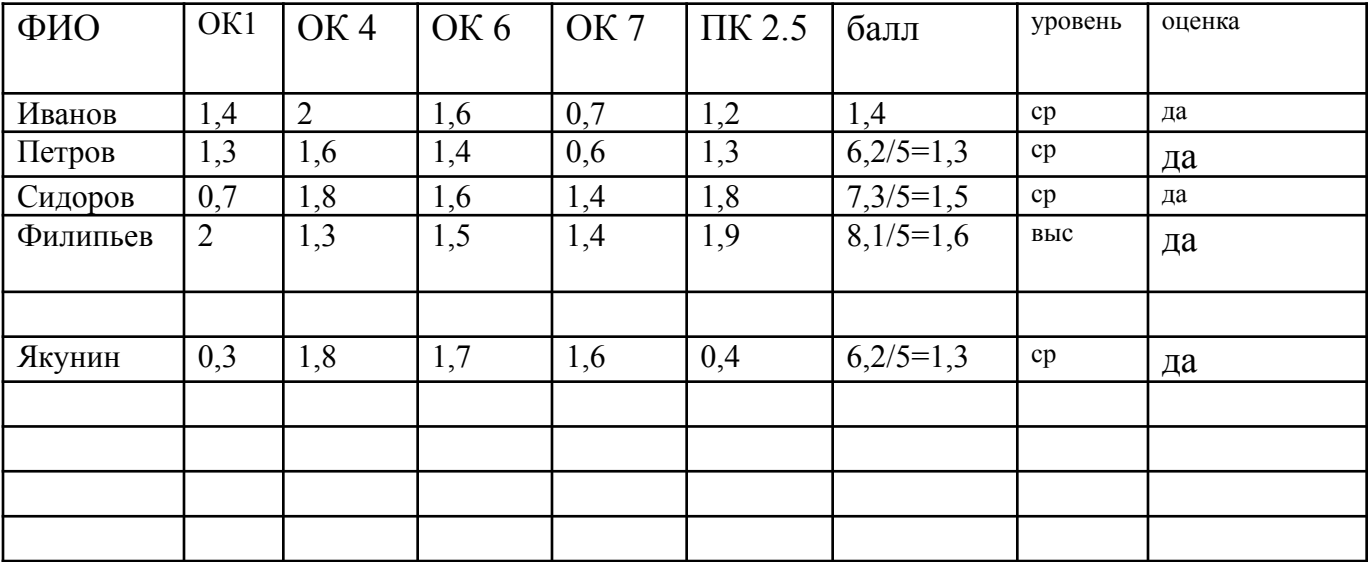

## Документация для учебной части

#### Сводная ведомость по модулю ПМ.01

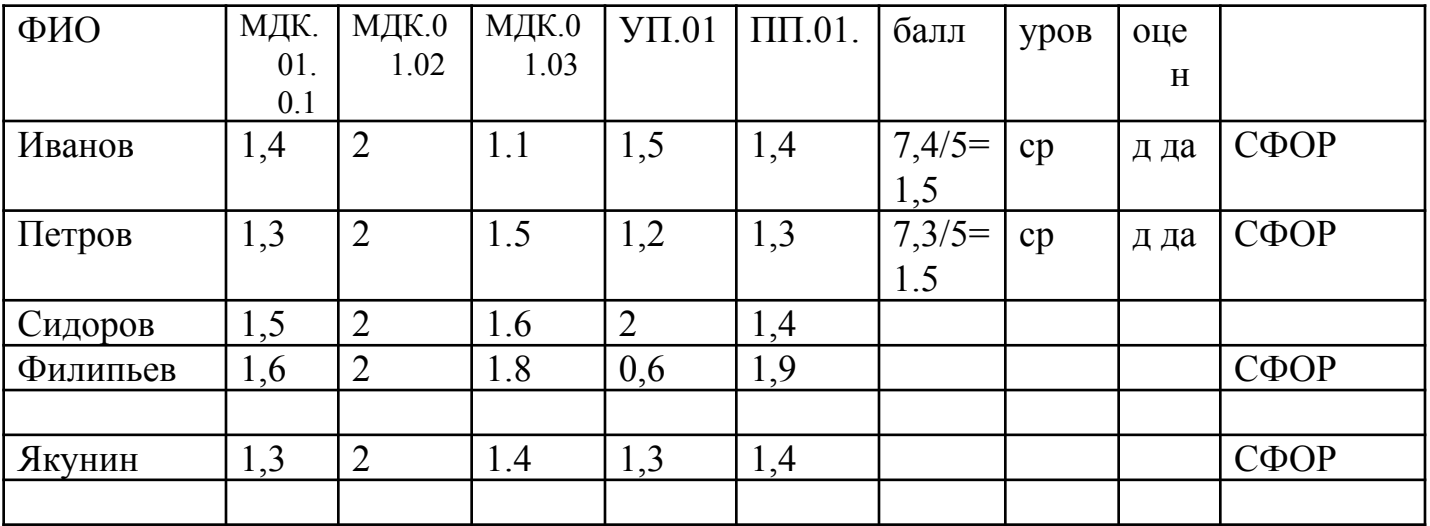

### Сводная ведомость допуска к ГИА

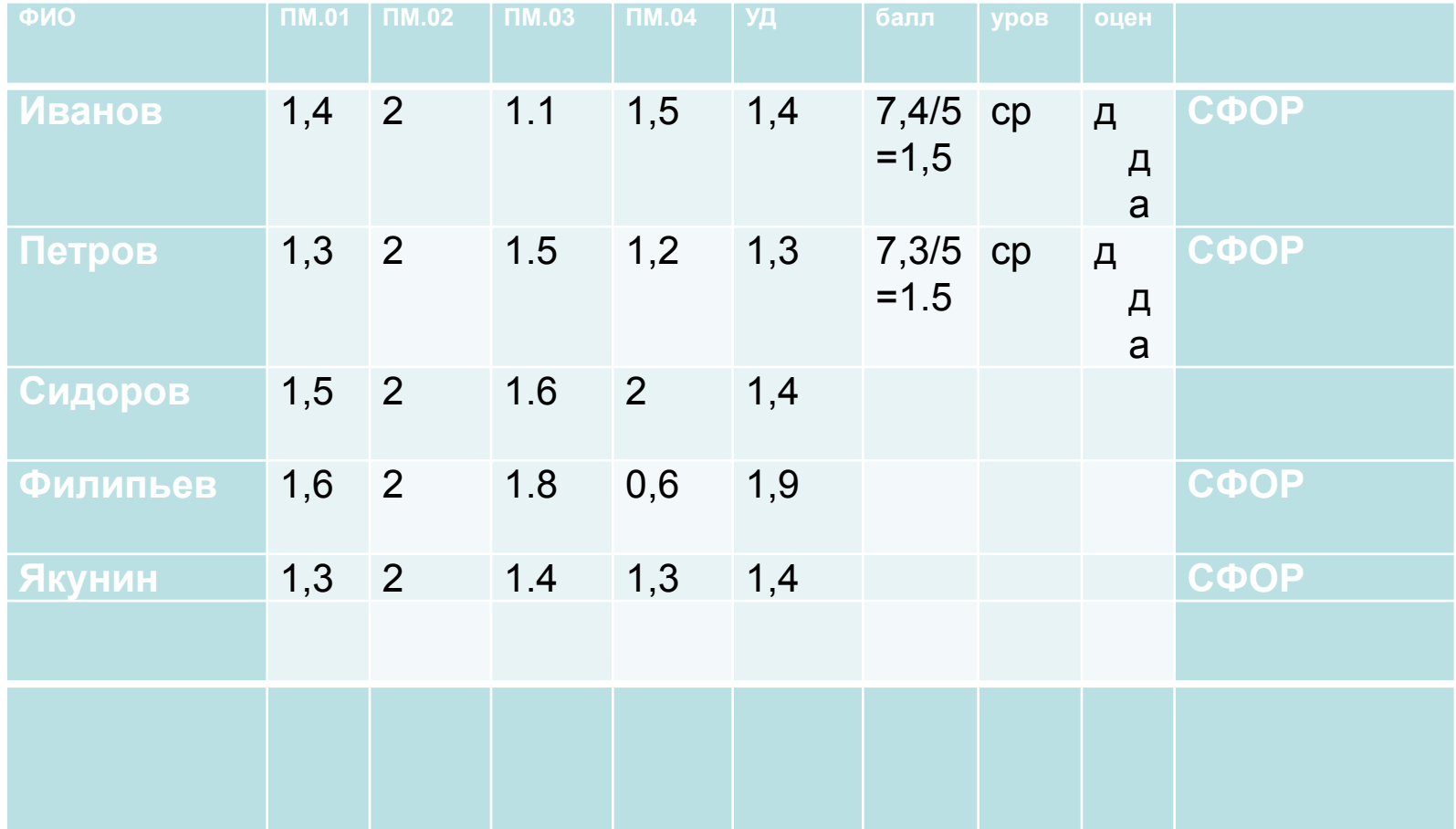

- Наименования показателей формулируются отглагольным существительным**.**
- Показатели следует брать из рабочей программы ПМ.
- Смотрите показатели в папке «Мониторинг 03.03.2014»
- Выделите 3-4 основные ОК и ПК по преподаваемой УД, МДК.

# Удачи и терпения в работе!

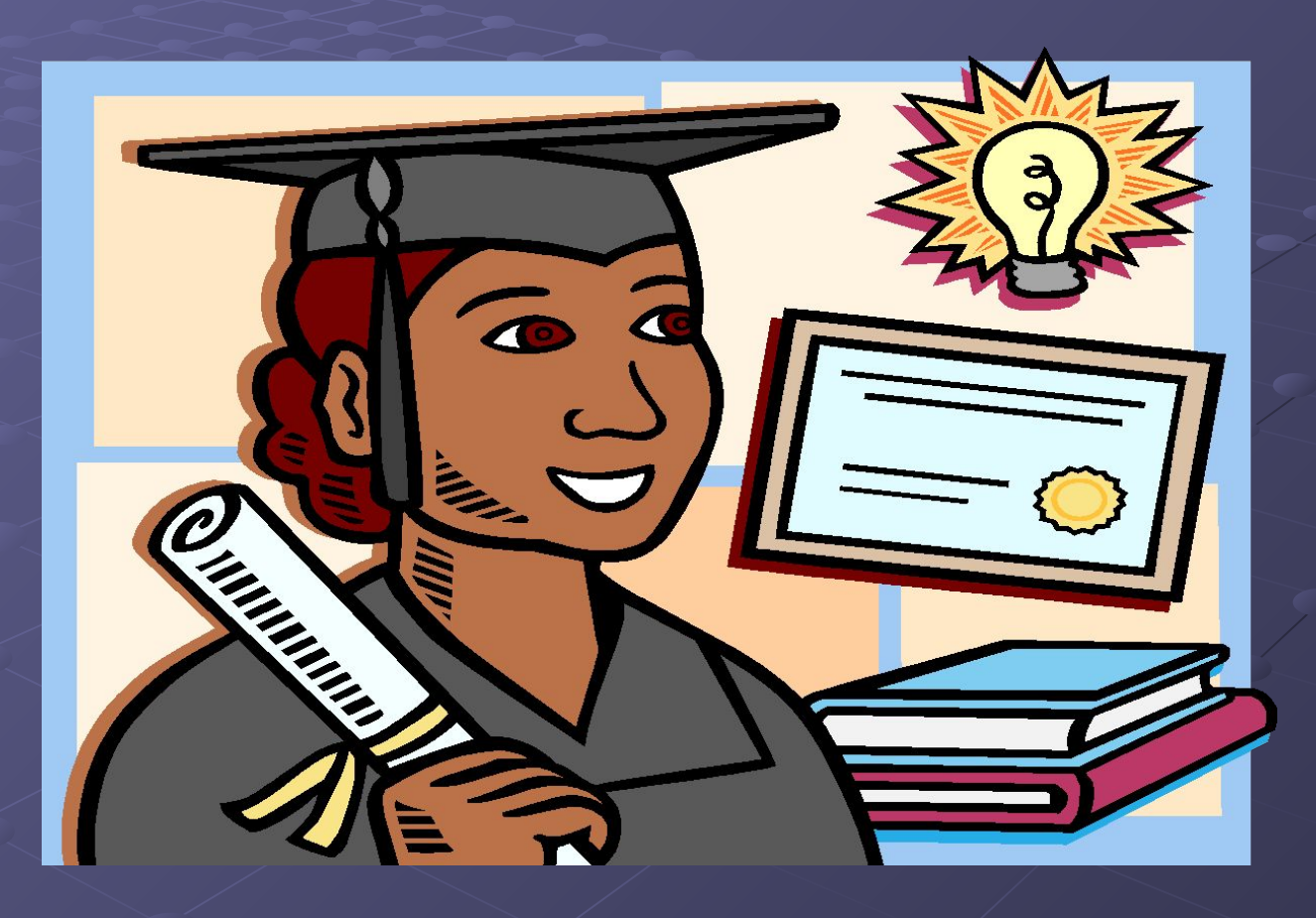